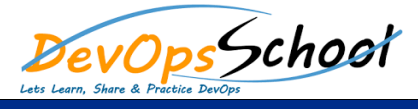

## Honeycomb Training and Certification Course **Curriculum 2 Days**

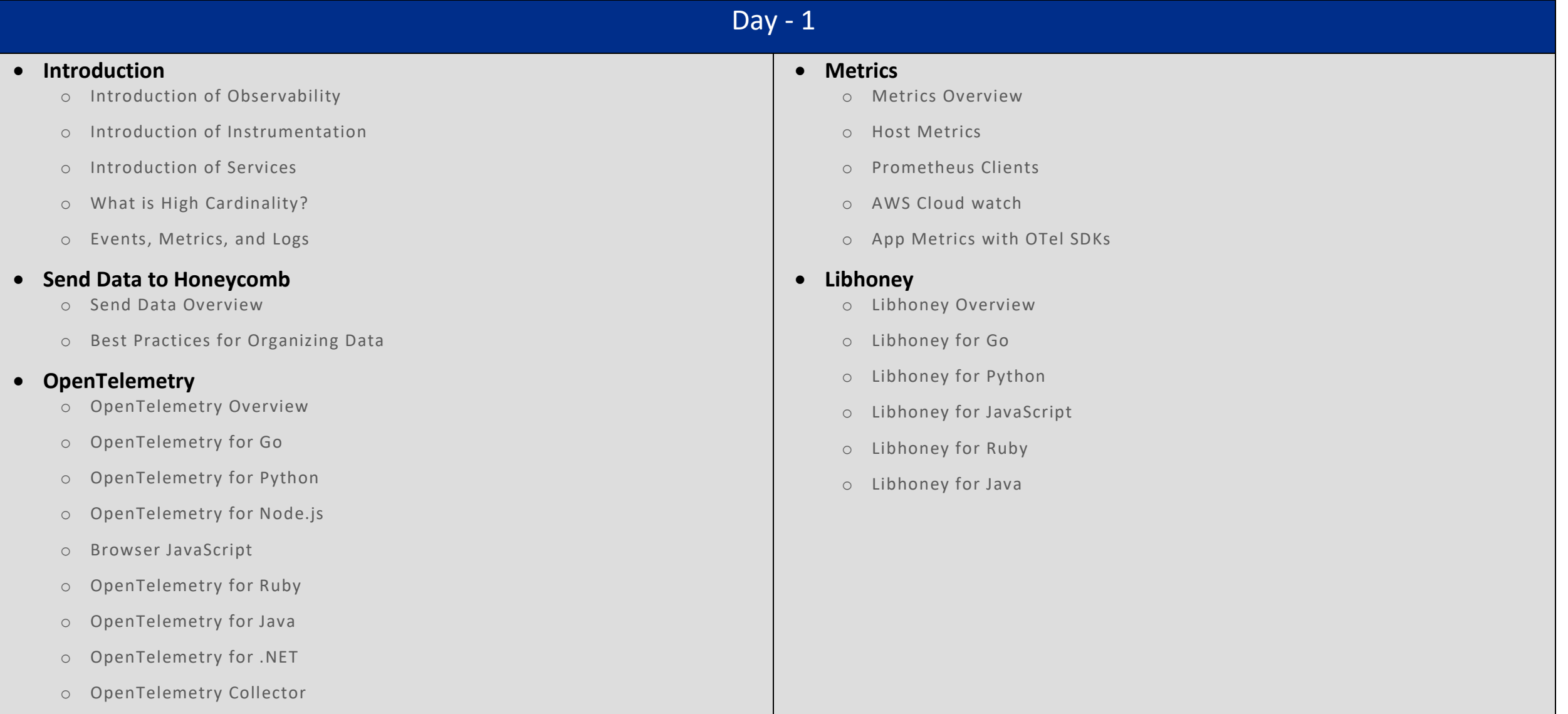

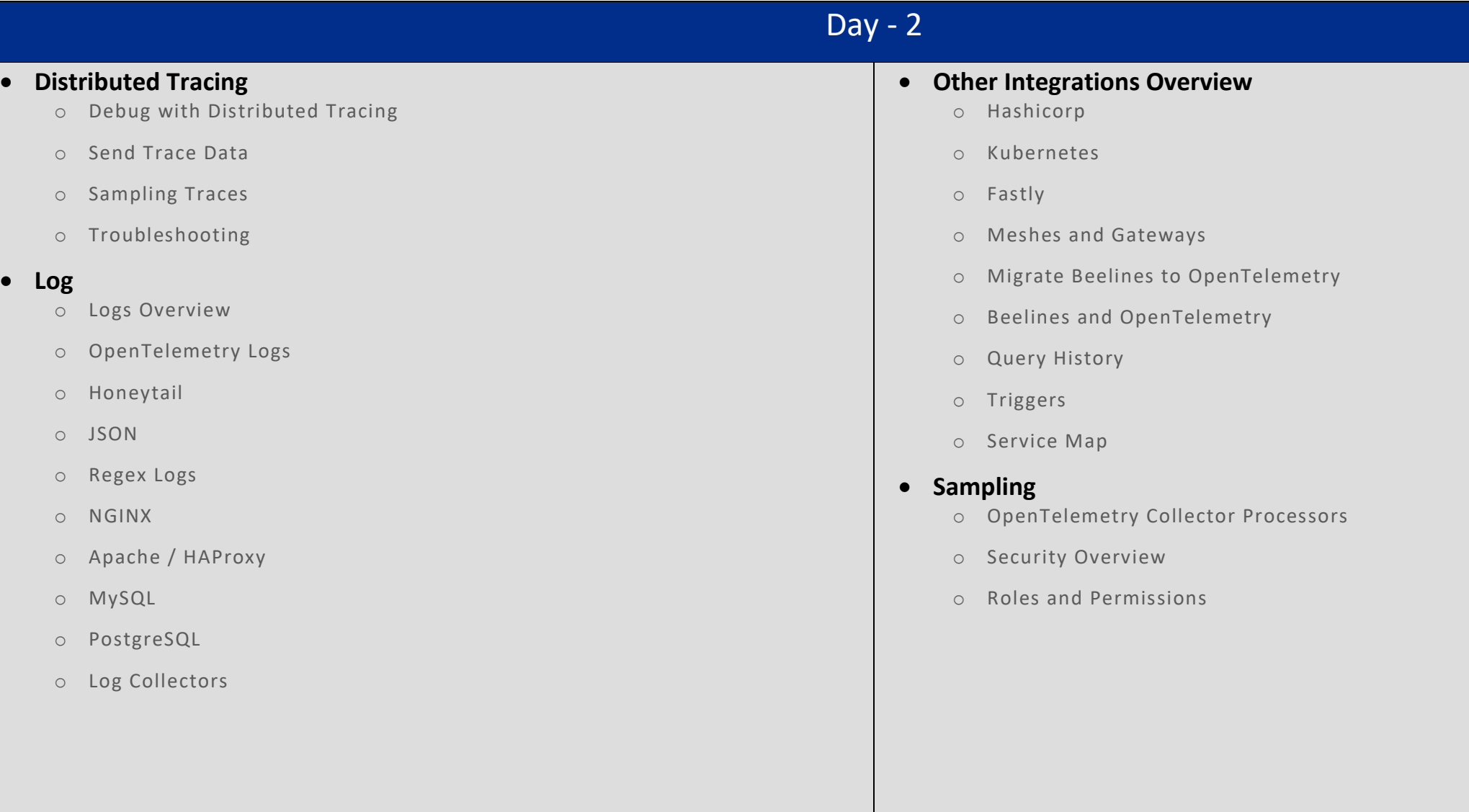